# **Памятка о регистрации ученика на сайте РДШ**

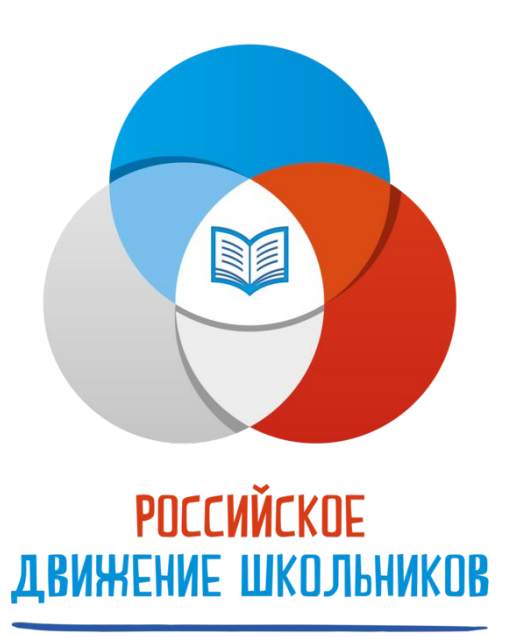

### **Ссылка на официальный сайт РДШ**

https://рдш.рф **На сайте РДШ можно узнать о мероприятиях и конкурсах, а также принять в них участие, подав заявку через официальный сайт РДШ с помощью личного кабинета**

### **Шаг 1. Создаем регистрацию**

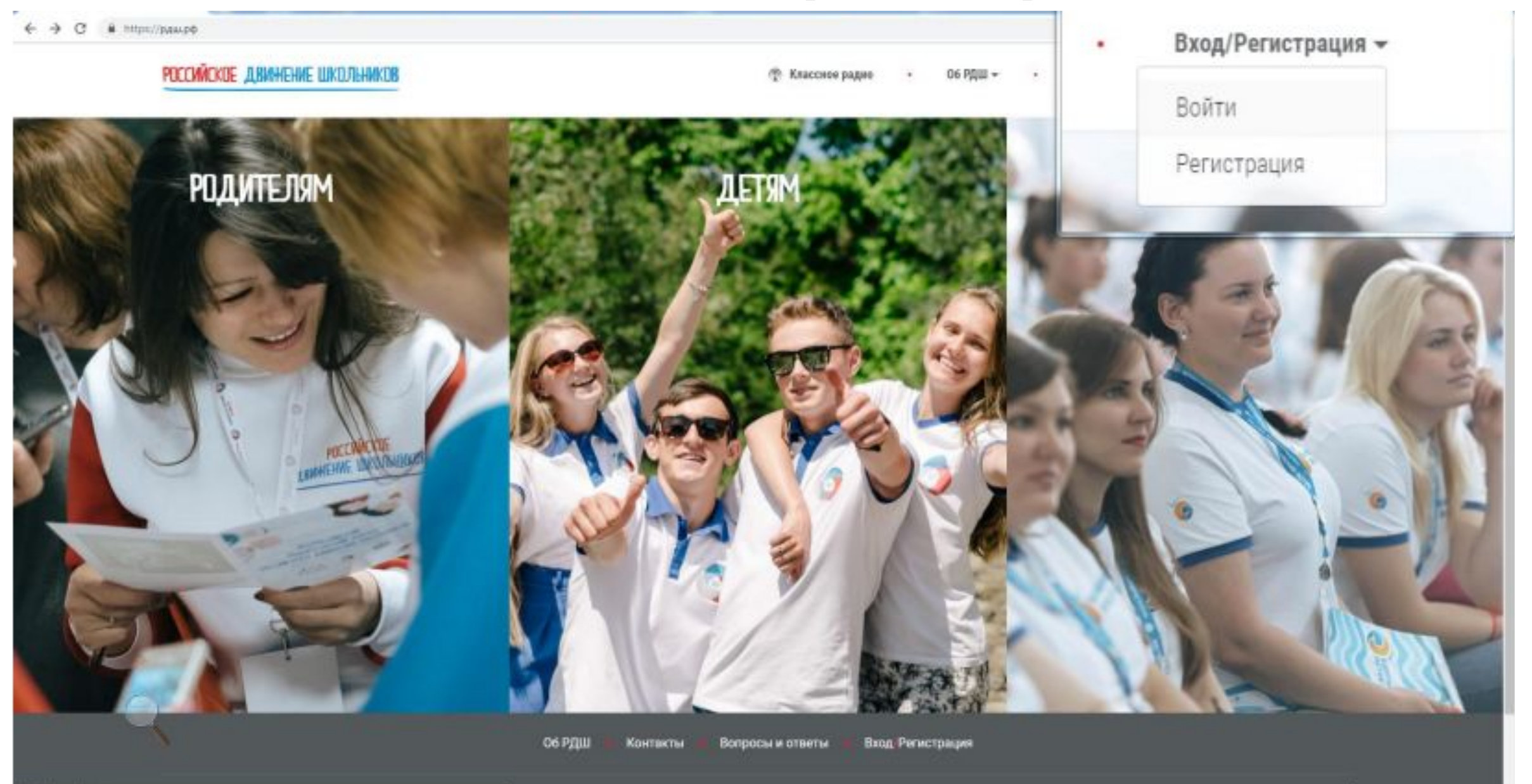

иваши

https://pass.pd/opr.

ь.

### **Шаг 1. Выбираем статус «Ученик» и нажимаем** *далее*

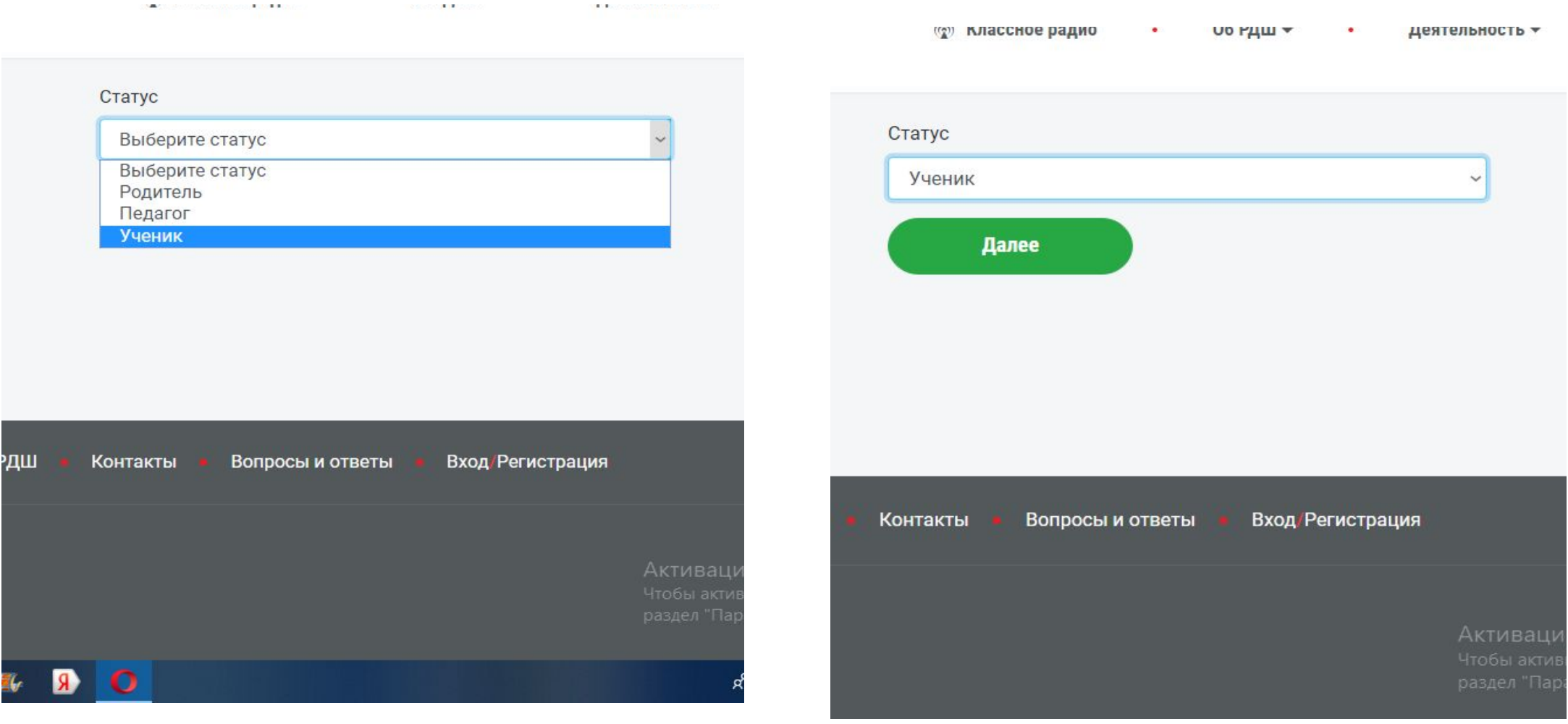

### **Шаг 2. Вводим личные данные**

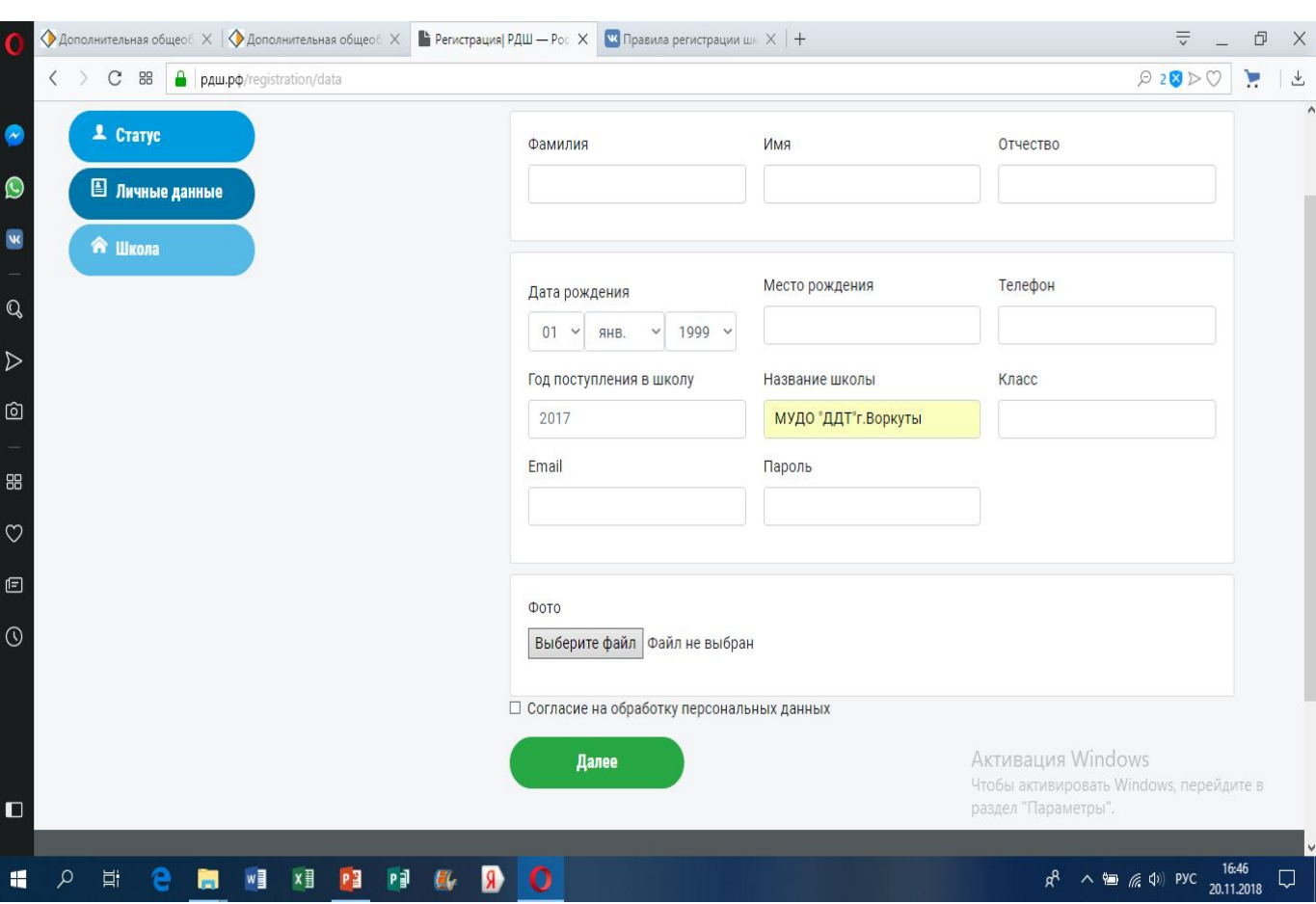

В названии школы вводим:

#### **МУДО «ДДТ»г.Воркуты**

Все данные вводятся обязательно, без них невозможна регистрация

Если вам **не хочется показывать личную фотографию**, загрузите вместо нее официальный **логотип РДШ**. Его можно скачать в группе РДШ ДДТ:

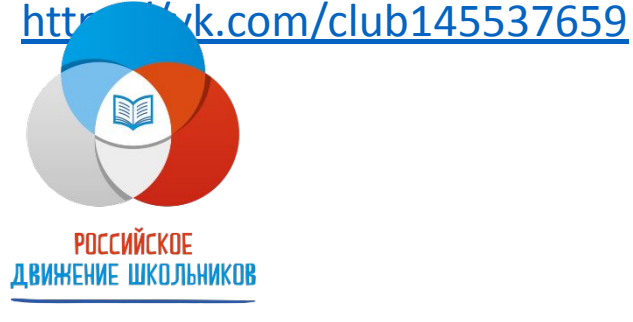

Не забываем ставить **галочку** у «Согласия на обработку данных»

## **Шаг 3. Заполняем информацию о**

### **школе**

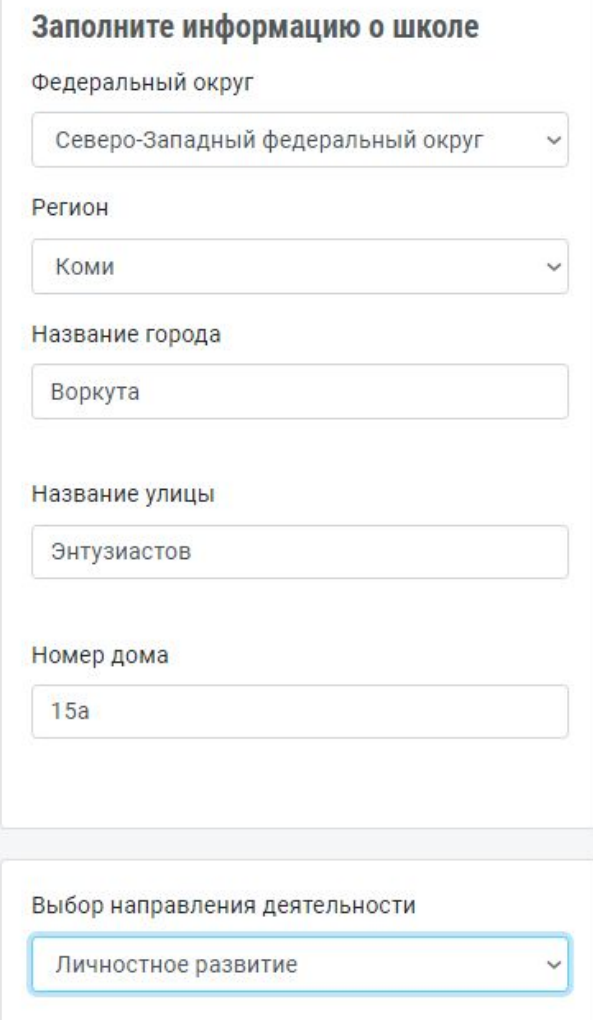

Федеральный округ: **Северо-Западный федеральный округ** Регион: **Коми**

Название города:

#### **Воркута**

Название улицы *(указываем адрес МОУ «Гимназии№1»г.Воркуты):*

#### **Энтузиастов**

Номер дома:

#### **15а**

Выбор направление деятельности: **(выбираем то направление, в котором нравится работать)**

### **Шаг 3. Появляются 2 новых окна**

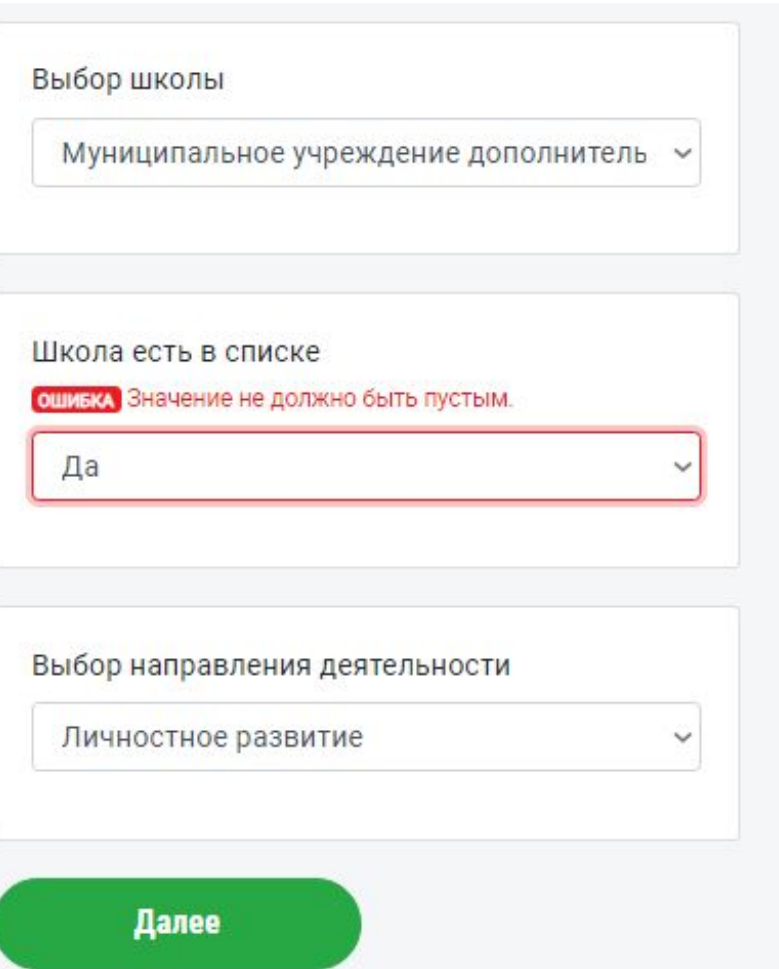

Выбор школы: **Муниципальное учреждение дополнительного образования «Дом детского творчества»г.Воркуты** Школа есть в списке: **Да**

Если вы не нашли учреждение – ставим Нет

Нажимаем *далее.* Если вся информация введена верно, на этом регистрация закончиться.

### **Перед вами ваш личный кабинет**

ЛИЧНЫИ КАБИНЕТ ФИО Павлова Виктория Андреевна Email vichka\_pavlova\_2007@mail.ru Школа Школа: Муниципальное учреждение дополнительного образования «Дом детского творчества» г.Воркуты|Адрес: Северо-Западный федеральный округ, Воркута, ул Энтузиастов, д 15а

Статус Ученик Если вы заметили ошибку, то Личный кабинет можно редактировать, нажав на *синий карандаш* в верхнем левом углу.

Заявки на конкурсы

### **В редакции профиля можно изменить свои данные или дополнить их ссылками личных страниц на других**

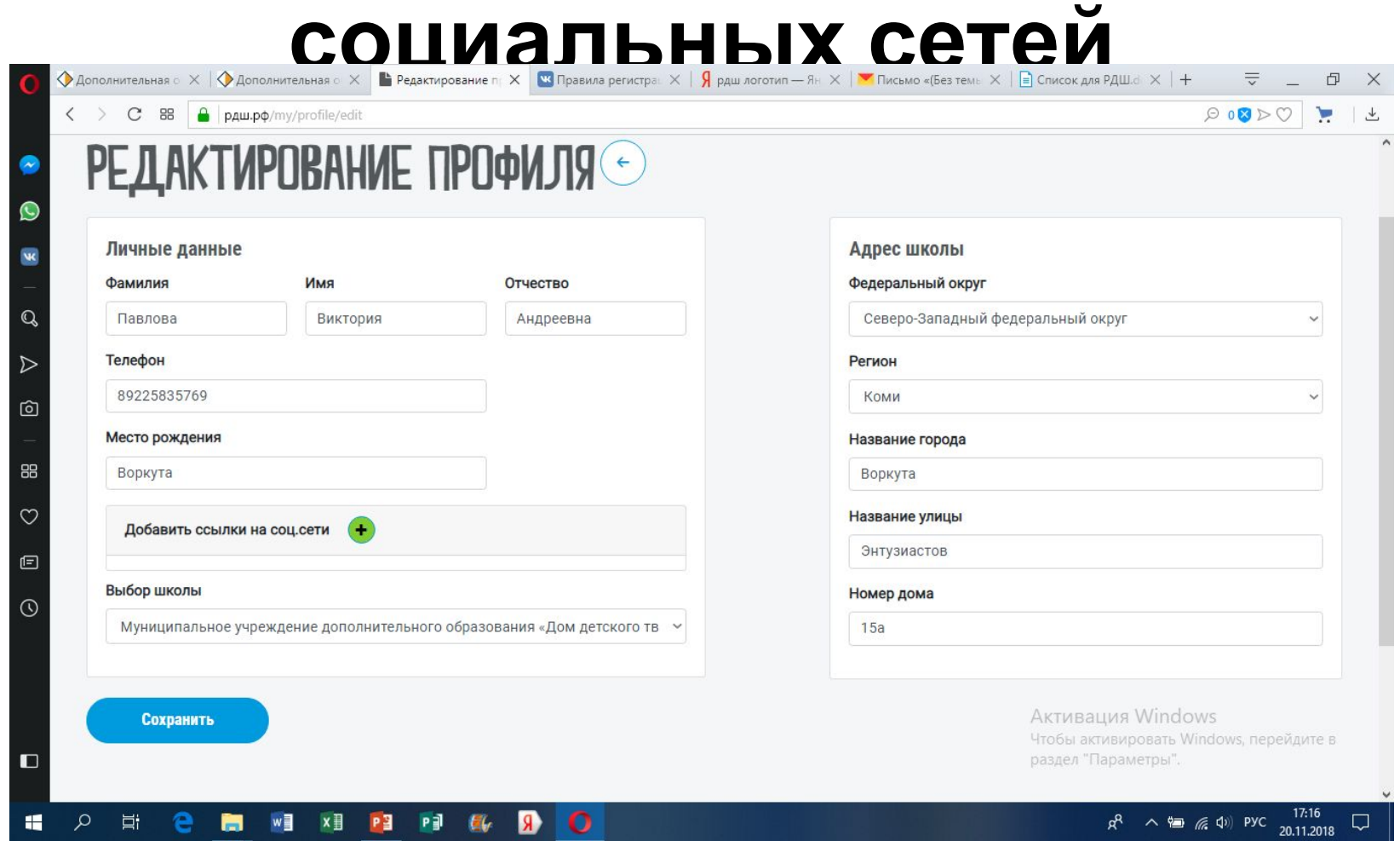

### **О результатах регистрации на сайте РДШ сообщи куратору РДШ ДДТ** ВКонтакте:

https://vk.com/id108216170

Почта:

Vikvariant@yandex.ru

Группа РДШ ДДТ -> «Сообщения»:

https://vk.com/club145537659